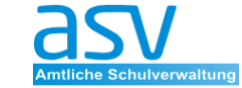

*Staatl. Schulamt Stadt und Landkreis Landshut*

## **Übersicht und Checkliste zur UP**

# **Arbeitsschritte zur UP-Erstellung Link zur Doku**

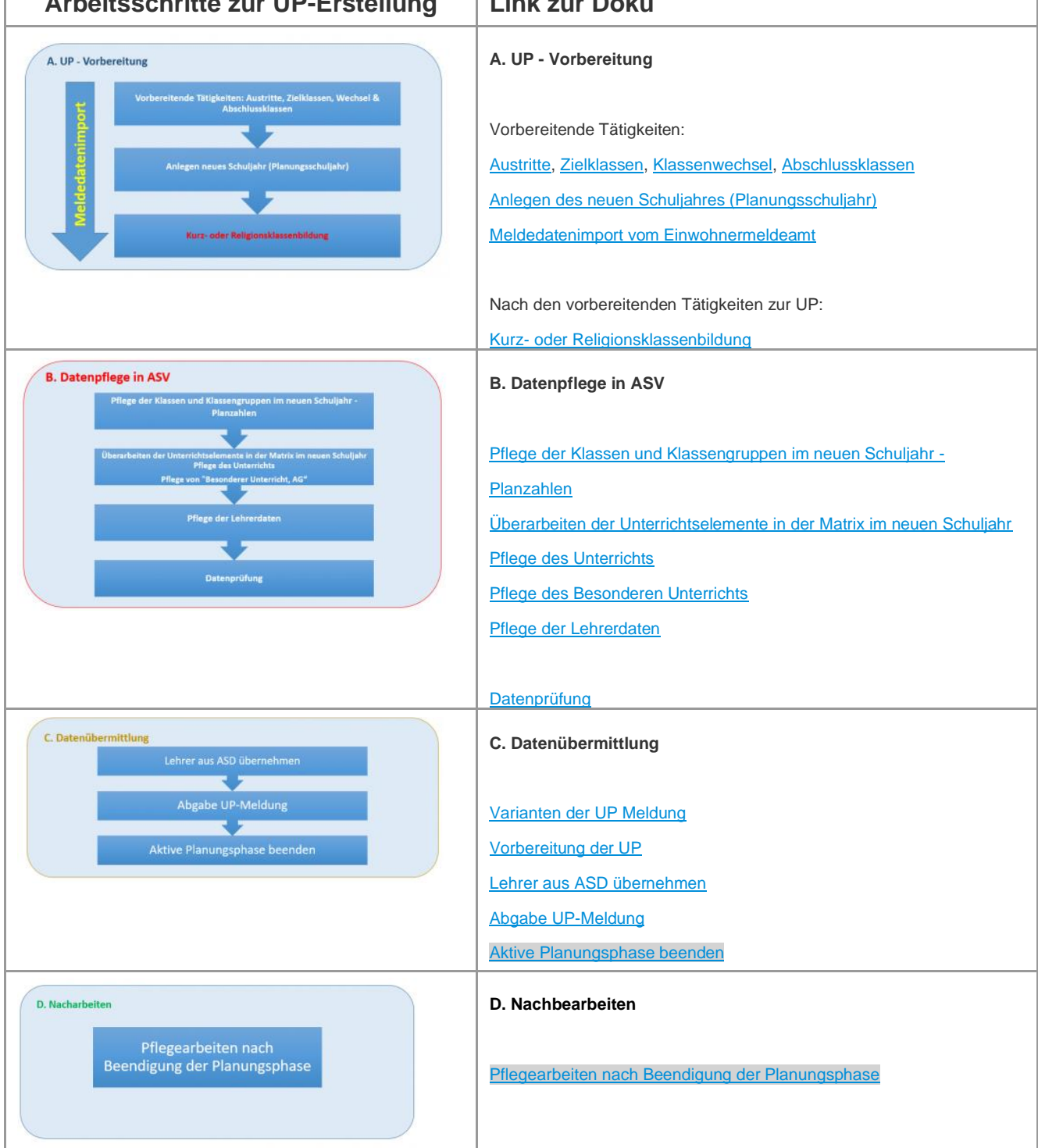

## **im Schuljahr 2021-22**

### **Bitte beachten Sie:**

- **die Hinweise zu den [Fächerbezeichnungen im LehrplanPLUS der](https://www.asv.bayern.de/doku/gms/unterricht/lehrplanplusms)  [Mittelschule](https://www.asv.bayern.de/doku/gms/unterricht/lehrplanplusms) (5.-9. Jgst),**
- **die ungültig gesetzten Fächer** *IF* **und** *FUP* **über die [Konsistenzprüfung 2.1](https://www.asv.bayern.de/doku/alle/schnittstellen/konsistenzpruefung/2/ssfgueltigkeit) im Planungsschuljahr zu bereinigen,**
- **die Neuerungen im Bereich der [Budgetierung](https://www.asv.bayern.de/doku/gms/unterricht/budget)**,
- **den Hinweis zur Bezeichnung von [jahrgangskombinierten Klassen](https://www.asv.bayern.de/doku/gms/klassen/klassenarten/start#abbildung_jahrgangskombinierter_klassen) (der GS)**,
- **den Hinweis zu der [durchschnittlichen Anzahl der Sportstunden eines](https://www.asv.bayern.de/doku/gms/unterricht/sportunterricht)  [Schülers pro Woche in der Mittelschule](https://www.asv.bayern.de/doku/gms/unterricht/sportunterricht) (ehemals Sportindex)**,
- **die Neuerungen im Bereich [Schüler an ASD anmelden](https://www.asv.bayern.de/doku/gms/schueler/schueler_an_asd_anmelden)**,
- **das aktuelle KMS** sowie aktuelle **RSS-Feeds**.

#### Hinweise zur Unterrichtsplanung UP (GMS)

- Führen Sie zuerst eine **[Datensicherung](https://www.asv.bayern.de/doku/alle/technik/backup/sicherung)** durch.
- Das neue Schuljahr kann erst nach **Abgabe der US** angelegt werden.
- Beim Anlegen eines neuen Schuljahres werden die Daten des vorletzten Schuljahres entsprechend den datenschutzrechtlichen Bestimmungen unzugänglich gemacht.
- Stellen Sie sicher, dass Ihre **[ASV-Installation](https://www.asv.bayern.de/doku/alle/technik/update/aktualitaet/start) und [Anwendungsdaten auf](https://www.asv.bayern.de/doku/einfuehrung/verwaltung/anwendungsdaten_aktualisieren)  [aktuellem Stand](https://www.asv.bayern.de/doku/einfuehrung/verwaltung/anwendungsdaten_aktualisieren)** sind.

#### Übermittlungsvariante im Schulamtsbezirk Landshut Stadt und Land:

**UP Übermittlung - Variante 3 - (**ASV => ASD => SVS**)**

Für die Schulen hat dies folgende Auswirkung:

**Der Übermittlungsweg erfolgt rein über ASV nach ASD.** Für die Schulen entfallen dadurch die zusätzliche Einspielung der Daten in SVS und deren Nachkorrektur.

Im Schulamt werden dann später die Daten von ASD nach SVS übertragen.

## **Checkliste zur UP 2021-22**

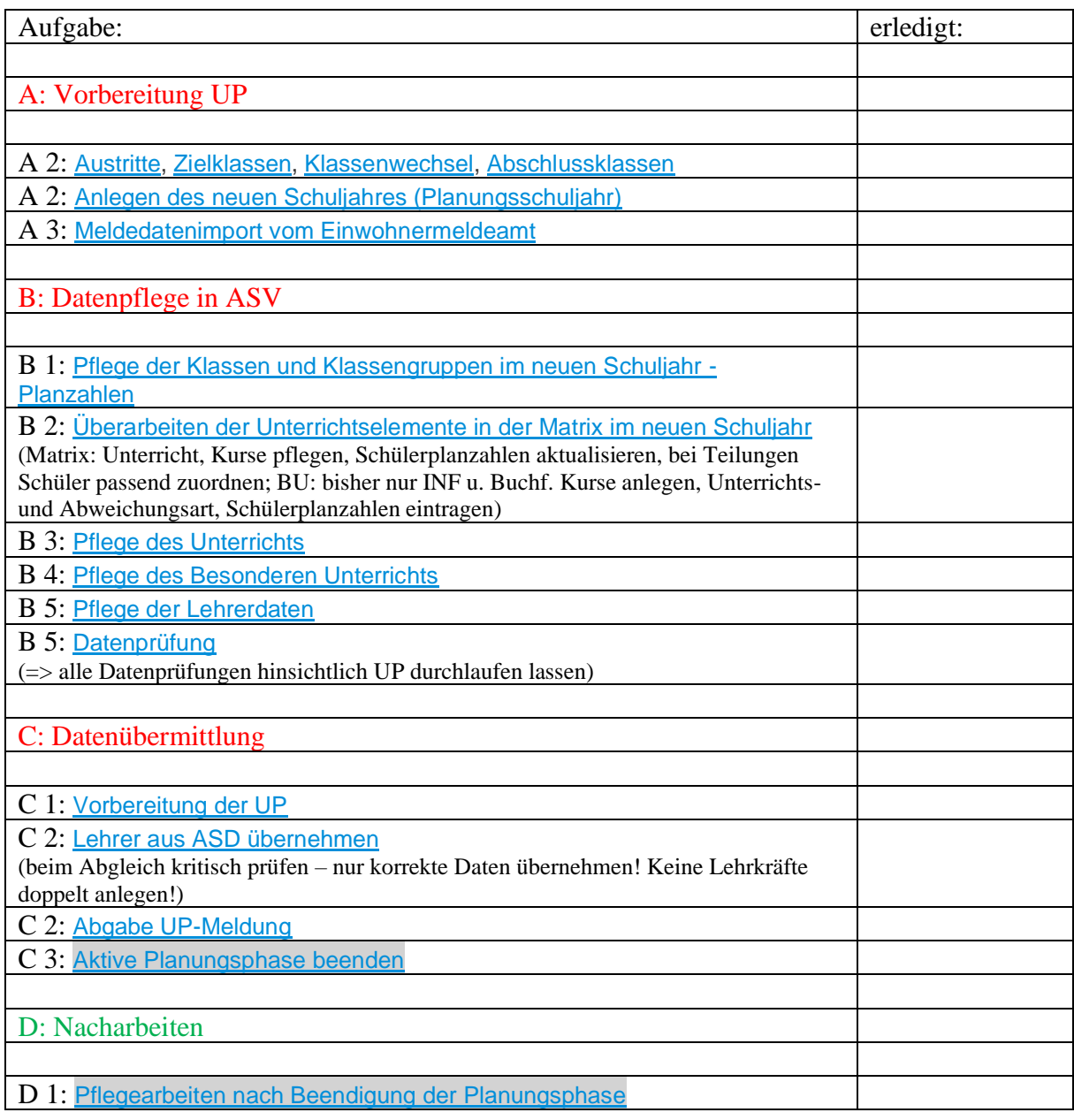